# E.A.R. TEATRO DI MESSINA

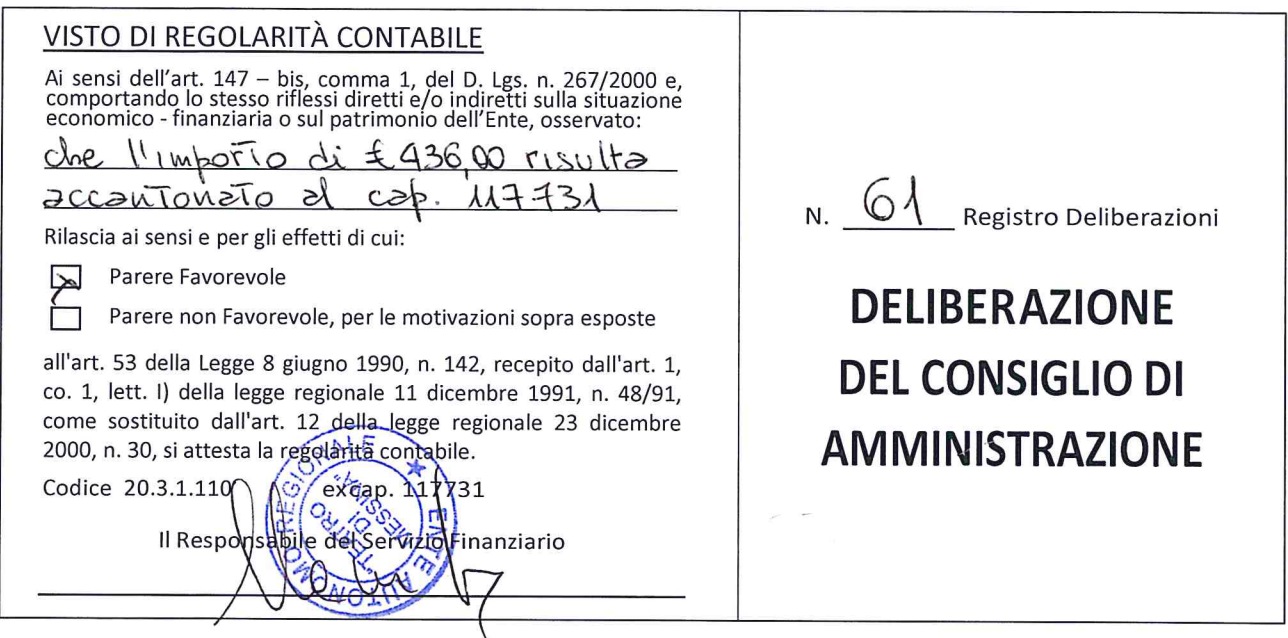

OGGETTO: Approvazione proposta di deliberazione per il riconoscimento di debiti fuori bilancio n° 12 del 04.11.2016 U.O.P. - Pagamento prestazioni artistiche Professore d'orchestra "The Beatles Revolution" Stagione artistica 2015/2016.

L'anno duemilasedici il giorno  $\underline{\mathcal{A} \mathbb{G}}$  del mese di  $\underline{\mathsf{Novembre}}$  alle ore  $\underline{\mathcal{A} \mathbb{G} \cdot \mathbb{G}}$  e segg., nella sede dell'Ente E.A.R. Teatro di Messina, in seguito ad invito di convocazione, si è riunito il Consiglio d'Amministrazione con l'intervento dei Signori:

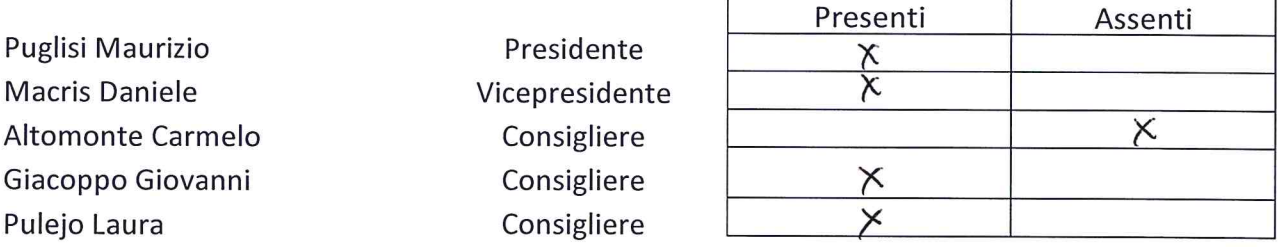

Presiede il Presidente del CDA Dott. Maurizio Puglisi;

Partecipa per la sola verbalizzazione Sig.ra Cetty Maiani;

Partecipa il Sovrintendente Dott. Egidio Bernava Morante;

Il Presidente, constatato che il numero dei presenti è legale, dichiara aperta la seduta ed invita i convenuti a deliberare sull'argomento in oggetto specificato.

## **II CDA**

VISTO che, ai sensi dell'art.53 della legge 8 giugno 1990, n. 142, come recepita con l'art.1, co. I, lett. i), della L.R. 11.12.1991, n.48, come sostituito dall'art.12, co.1, punto 0.1, della L.R. 23.12.2000, n.30, sulla proposta di deliberazione in oggetto hanno espresso:

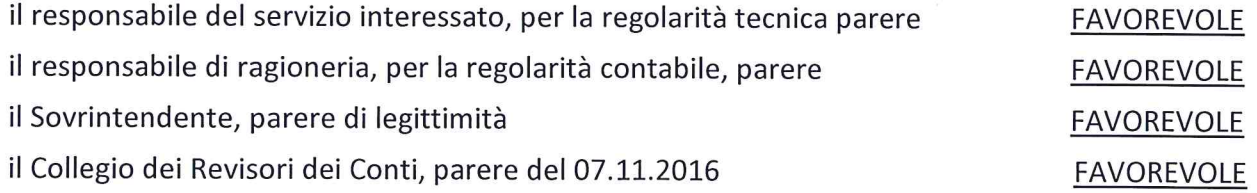

VISTA l'allegata proposta di deliberazione n° 12 del 04.11.2016 - U.O.P. riguardante l'argomento in oggetto;

VISTO Il voto consultivo favorevole del Sovrintendente;

VISTO il parere dei competenti uffici dai quali risulta il vantaggio per l'ente, che la prestazione è stata effettivamente resa e che il debito risulta certo, liquido ed esigibile;

VISTO il parere favorevole reso dal collegio dei revisori dei conti in data 07.11.2016;

DATO ATTO che la stessa corredata dai prescritti pareri ex art. 53 della L. 08.06.1990 n. 142 come recepita con l'art. L co. 1 lett. i) della L.R. 11.12.1991 n. 48 sostituito dall' art. 12 co. 1 punto O. I della L.R. 23.12.2000 n. 30, costituisce parte integrante e sostanziale del presente atto deliberativo;

RICHIAMATI per relationem i motivi di fatto e di diritto di cui alla suddetta proposta di deliberazione:

AD unanimità di voti legalmente espressi;

### DELIBERA

1) di approvare l'unita proposta di deliberazione n° 12 del 04.11.2016 - U.O.P., che forma parte integrante e sostanziale del presente deliberato.

La presente deliberazione viene letta, approvata e sottoscritta.

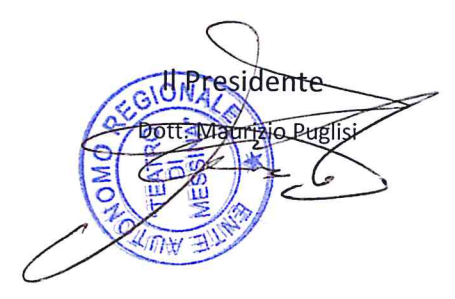

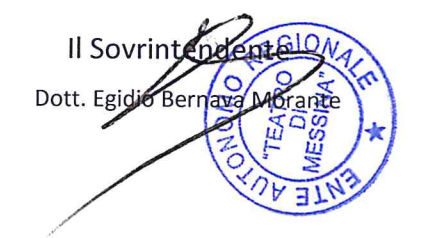

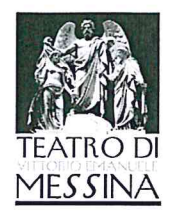

PROT. Nº 32  $DEC$  $09.11.2016$ 

**ALLEGATO E** 

## PROPOSTA DI DELIBERAZIONE

 $N^{\circ}$  12 del 04/11/2016 (*)*.  $\mathcal{O}$ .  $\mathcal{F}$ .

OGGETTO: Riconoscimento debiti fuori bilancio. Regolarizzazione carta contabile schede n° 117 di competenza dell'U. Org. Programmazione Strategica e Gestione Attività: "pagamento prestazioni artistiche Stagione artistica 2016"

Visto il D.Lgs 165/2001 e s.m.e i.;

Visto il testo coordinato del Decreto del Presidente della Repubblica del 27 Febbraio 2003, nº 97 con le modifiche apportate dal Decreto del Presidente della Regione Siciliana nº 729 del 29 Maggio 2006 relativo al "Regolamento concernente l'amministrazione e la contabilità degli Enti Pubblici in cui all'art. 18, comma 4, della L.R. n. 19 del 22 Dicembre 2005:

Visto l'art. 194 del D. Lgs 267/2000;

Vista la delibera nº 8 del 8 Luglio 2014 del CdA dell'E.A.R. Teatro di Messina riguardante provvedimento urgente e transitorio per l'assetto organizzativo dell'Ente Autonomo Regionale Teatro di Messina:

Vista la determina nº 3 del 20 Marzo 2015 del Sovrintendente dell'E.A.R. Teatro di Messina con la quale conferiva al Dott. Osvaldo Smiroldo la direzione dell'Unità Organizzativa Tecnica -Datore di Lavoro;

Vista la determina nº 8 del 12/09/2016 del Sovrintendente dell'E.A.R. Teatro di Messina con il quale conferiva al Dott. Osvaldo Smiroldo la direzione ad interim dell'U. Org. Programmazione Strategica e Gestione Attività;

Visto il D.Lgs 163/2006, il D.P.R. 207/2010 e la L.R. 12/2011;

Vista la legge istitutiva dell'Ente Autonomo Regionale "Teatro di Messina" del 10 Gennaio 1995  $n^{\circ}$  4:

Visto lo Statuto dell'Ente;

Viste le schede acquisite delle partite debitorie così come previsto dell'allegato alla circolare n° 18 del 01/07/2016 dell'Assessorato dell'Economia della Regione Sicilia, predisposti dell'ex U.Org. Programmazione Strategica e Gestione Attività dott. Carmelo Caminiti:

Si attesta che il Sig. proff. D'orchestra prestazione artistica per la stagione artistica 2016, per un importo lordo (sorte capitale) di €. 436,00;

#### VEDI SCHEDA Nº 117 PARTE INTEGRANTE DELLA PRESENTE PROPOSTA.

Dato atto che i sopracitati debiti per le prestazioni di servizio sono stati causati dalla non copertura nel bilancio di previsione 2016 nei cap. (personale orchestrale art. 136 L.R. 4/2003 e.s.m.i. e cap. U108571 (oneri riflessi per prestazioni e compensi del personale orchestrale);

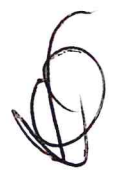

Ente Autonomo Regionale Teatro di Messina Sede Legale: Teatro Vittorio Emanuele, Via Garibaldi snc, 98122 Messina Tel. 0908966215 - 0908966226 PBX, Fax 090343629, PEC: teatrodimessina@pec.enya.it Partita Iva: 01940970831

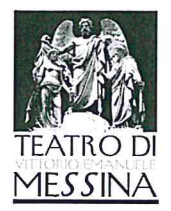

Che la gestione provvisoria non consentiva la coperture finanziaria per gli stipendi dei prof. D'orchestra per l'ultimazione della stagione artistica 2016;

Viste le scheda allegate delle partite debitorie così come previsto dell'allegato alla circolare n° 18 del 01/07/2016 dell'Assessorato dell'Economia della Regione Sicilia;

Viste la fattura del proff. ri d'orchestra per la stagione 2016:

Accertato che il debito certificato rientra nelle tipologie di cui all'art. 73 comma 1 del D.Lgs. 118/2011 lettera e):

Che risponde alle seguenti caratteristiche:

L'utilità in quanto senza le prestazione dei prof. D'orchestra non sarebbe stato possibile la messa in scena degli spettacoli programmati nella stagione artistica 2016;

Il credito è certo, liquido ed esigibile come da fatture del seguente proff.re d'orchestra

Che il debito, in atto, non trova copertura ai capitoli pertinenti U108575 (personale orchestrale art. 136 L.R. 4/2003 e.s.m.i. e cap. U108571 (oneri riflessi per prestazioni e compensi del personale orchestrale) codice bilancio 5.2.1.103 ma che le somme necessarie al pagamento dello stesso verranno, con successivo provvedimento, stornate dal cap. 117731 (Accantonamento a fondo per il pagamento dei debiti fuori bilancio) missione 20, programma 3, titolo 1, macroaggregato n. 110 nel quale risultano accantonate;

Ritenuto che occorre procedere alla regolarizzazione giuridica attraverso il riconoscimento dei debiti da parte del CDA secondo il D.Lgs 163/2006, il D.P.R. 207/2010, la L.R. 12/2011 e all'art. 73, comma 1 del D. Lgs 118/2011 lettera e);

Dato atto che le schede delle obbligazioni debitori, contengono l'attestazione in ordine alla motivazione che hanno condotto alla formazione del debito, nonché della causa del mancato impegno di spesa;

Rilevato infine che occorre il preventivo parere del Collegio dei Revisori per l'adozione della delibera di riconoscimento dei debiti rilevati;

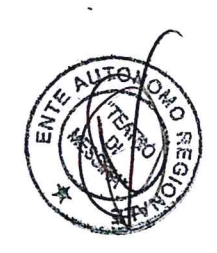

Ente Autonomo Regionale Teatro di Messina Sede Legale: Teatro Vittorio Emanuele, Via Garibaldi snc, 98122 Messina Tel. 0908966215 - 0908966226 PBX, Fax 090343629, PEC: teatrodimessina@pec.enya.it Partita Iva: 01940970831

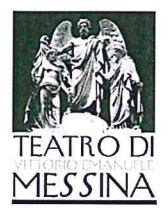

## PROPONE AL C.D.A. DI DELIBERARE

Per le motivazioni sopra espresse, che qui si intendono integralmente riportate per costituire parte integrante e sostanziale del presente atto;

Dare atto che il debito suddetto trova copertura nel bilancio pluriennale 2016/18, esercizio 2016 al cap. 117731 (accantonamento a fondo per il pagamento dei debiti fuori bilancio) missione 20, programma 3, titolo 1, macroaggiornamento n. 110;

Riconoscere, ai sensi dell'art. 73 comma 1 del D. Lgs. 118/2011 lettere e) la legittimità dei debiti fuori bilancio di cui all'allegate schede e specificatamente al personale orchestrale, per un importo complessivo di €. 436,00 oltre iva 10%

Che il relativo impegno di spesa di  $\epsilon$ . 436,00 oltre iva sarà assunto, successivamente all'approvazione della delibera di variazione mediante storno di fondi al bilancio 2016, ai competenti capitoli;

Di trasmettere l'atto deliberativo adottato alla sezione regionale della Procura della Corte dei Conti.

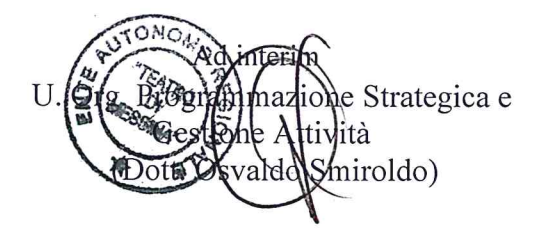

### **VISTO DI REGOLARITÀ CONTABILE**

Il Responsabile del Servizio finanziario in ordine alla regolarità contabile del presente provvedimento, ai sensi dell'articolo 147-bis, comma 1, del d.Lgs. n. 267/2000 e, comportando lo stesso riflessi diretti o indiretti sulla situazione economico-finanziaria o sul patrimonio dell'ente, osservato: come l'importo di  $\epsilon$ .  $\angle$ {3 $\epsilon$ ,  $\epsilon$ <sup>O</sup> oltre Iva risulta accantonato al cap. 117731 (accantonamento a fondo per il pagamento dei debiti fuori bilancio 

rilascia:

□ PARERE FAVOREVOLE<br>□ PARERE NON FAVOREVOLE, per le motivazioni sopra esposte;

Data  $7 - 11 - 2016$ 

Il Responsabile del selvizio finanziatio TFAT